SAP ABAP table COVJT2 {CO Object: Line Items for Prices (by Fiscal Year)}

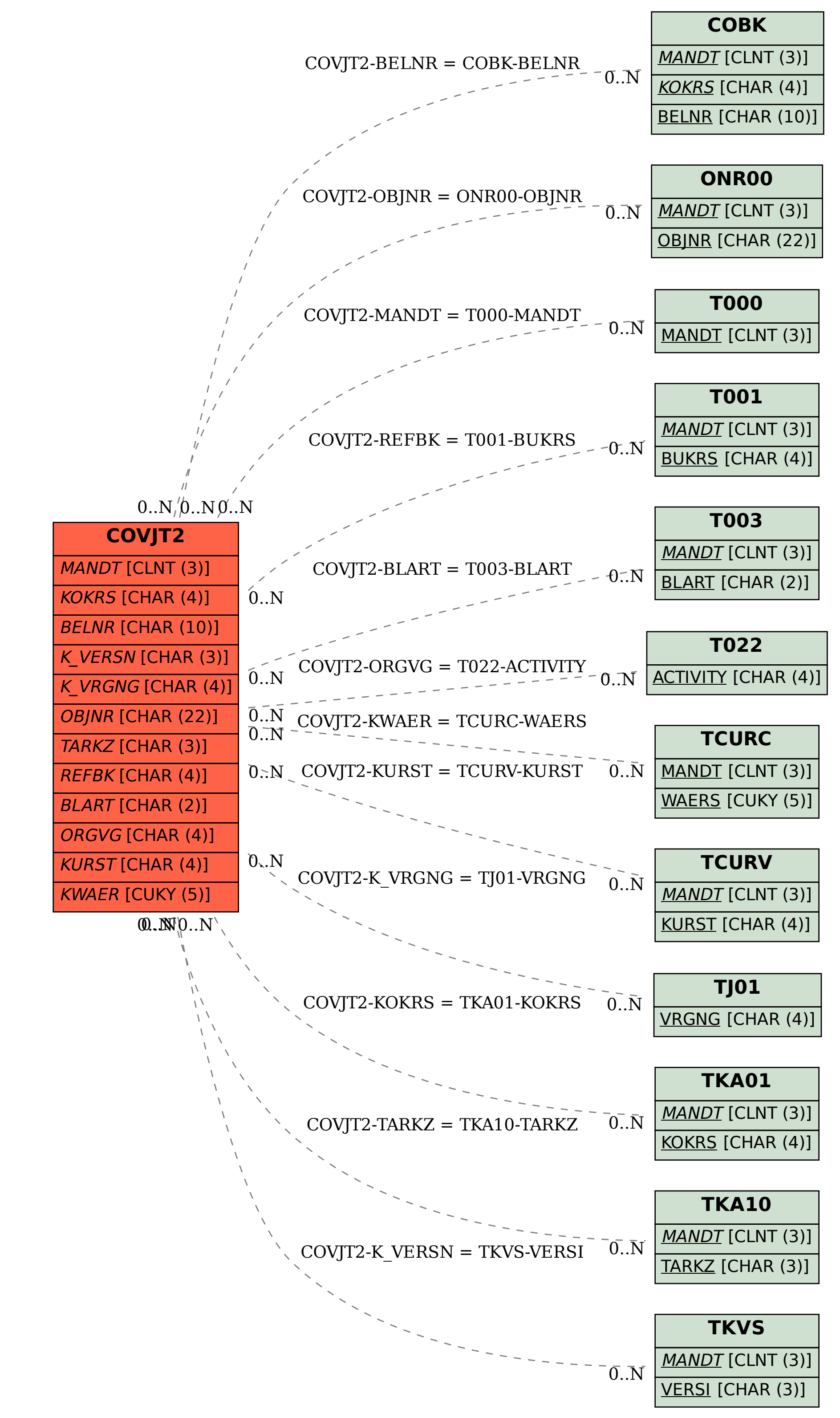